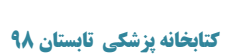

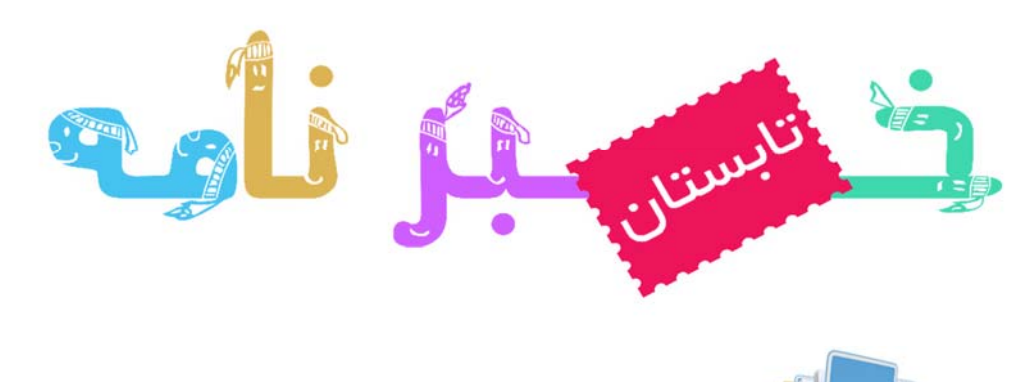

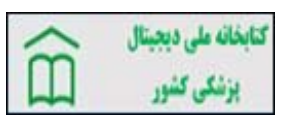

## **سامانه كتابخانه ملي ديجيتال پزشكي كشور:**

**كتابخانه ملي ديجيتال پزشكي ايران، امكان دسترسي به آخرين منابع اطلاعاتي پزشــكي موجود در دنيا را در هر م كان و هر ز مان براي اســات يد، محققين و دانشــجو يان پز شكي به صورت يك سان در تمامي دان شگاهها و مراكز ت ح ق ي قا تي پزشــ كي كشــور فرا هم مي ن ما يد. ع ضويت و ا ستفاده از اين كتابخانه براي ا ساتيد، محققين و دانشچويان پزشكي رايگان بوده و با بهكارگيري فناوريهاي پيشـــر ف ته ك تا ب خا نه د ي ج ي تال شـــا مل INTEGRATED وLINK TECHNOLOGY FEDERATED ،DIGITAL LIBRARY SEARCHهر محقق به ســادگي ميتوا ند به آخرين**

**اطلاعات مورد نياز خود دست يابد.**

**بيشتر فايلهاي كاربران درگوشيهوشمند به تصاوير وويديوهاي**

**مخفي كردن فايلهاي شخصي در سيستم عامل اندرويد :** 

**خصوصي ختم ميشوند. فايلهاي ديگر كاربران به احتمال زياد در فضاي ابري ذخيره ميشوند. به منظور مخفي كردن يك تصوير در نرمافزارگوگل فوتوز سيستم عامل اندرويد، پس ازانتخاب آن بايد دكمهي سه نقطهي عمودي معرف منو را لمس كنيد وروي گزينهي**

 **Archiveضربه بزنيد. اگرچه تصوير آرشيو شده هنوز قابل استخراج از بايگاني است اما حداقل عكسهاي خصوصي كاربر را از دسترسيداشتن مرورگر فايل موجود در سيستم عامل محافظت ميكند. در صورتي كه دارندهي گوشي هوشمند يا تبلت سامسونگ هستيد، نرمافزار پيشفرض Gallery موجود در دستگاه بهتر از ساير نرمافزارهاي متفرقه ميتواند از تصاوير و ويديوهاي شخصي كاربران به طور كاملا ايمن محافظت كند. براي اين منظور بايد پس از انتخاب تصاوير يا ويديوهاي مورد نظر خود را كه قصد مخفي كردن آن را داريد، دكمهي منويي به شكل سه نقطهي عمودي را لمس كنيد. سپس بايد گزينهي to Move Folder Secureبزنيد و رمز پوشهي مورد نظر را وارد كنيد تا محتواي شما به داخل آن منتقل شود. هيچ شخصي بدون داشتن رمز عبور ويژهي پوشهي ايمن(Folder Secure (، نميتواند به آن ورود كند.** 

## **صحيح يا غلط؟ چرا؟**

 **گايدلاينها اکثرا بخاطر استفاده از چکيده جستجو ميشوند ، گايدلاينها توسط يک شخص مطلع ومتخصص تهيه ميشوند ، گايدلاينها حاوی متون درسی لازم برای دانشجويان است ، گايدلاينها هميشه تمام متن هستند.**

## **ضرورت وجود گايدلاين (راهنماي باليني)**

 **بهبود كيفيت خدمات ، كاهش مداخلات غيرلازم يا آسيب زا ، درمان مناسب بيماربا حداكثر كيفيت و حداقل صدمات ، كاهش هزينهها ، بهبود عملكرد كلي نظام سلامت**

گايدلاين هاي بالين*ي* شـــيوه هاي برخورد بالين*ي* با يك بيمار را بطور طبقه بندي شــده با در نظر گرفتن اولويت ها، اثربخشي و هزينه اثربخش*ي* بيان مي كنند. در كشـورهاي در حال توسـعه اين بحث مطرح م*ي* **شود كه تعداد شواهد معتبر بومي محدود است و اگر قرار است از شواهد كشورهاي توسعه يافته استفاده شود، چه لزومي براي دوباره كاري وجود دارد؟**

## **camtasia چيست؟**

**اين نرم افزار براي فيلم برداري از صفحه است و داراي اديتوري بسيار پيشرفته است.ويژگي هاي اين نرم افزار:ضبط صفحه به صورت كلي و جزئي ،قابليت استفاده از وبكم و حذف بك گراند ،اديتور نرم افزار چندين نوار دارد و همزمان ميتوانيد چند لايه راروي هم نمايشدهيد ،تصاوير متحرك از جمله فلش، ضبط صدا ،جلوه هاي ويژه(البته جلوه ي ويژه فيلم سينمايي را تصور نكنيد)، گذاشتن زير نويس ،گذاشتن متن و اشكال در تصوير ،تار كردن بخشي از صفحه .**

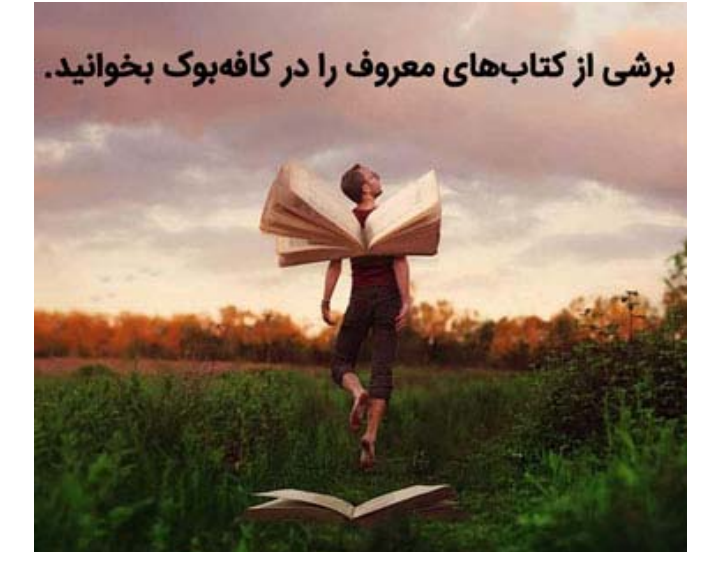

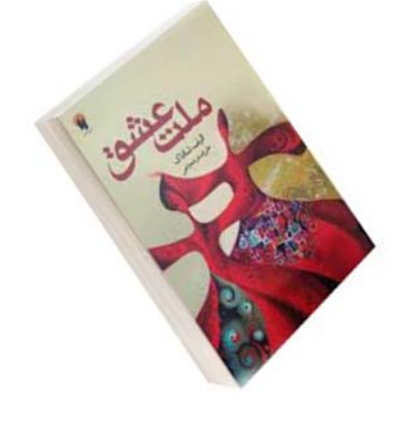

**اليف شافاک**

دلش برای ماهی بزرگی که صيد کرده بود سوخت. با خود گفت که اين ماهی، ماهی عالی و عجيبی است و می داند که من چقدر پيرم. تا به حال ماهی به اين پر زوری نگرفته ام، ماهی به اين غريبی نگرفته ام. شايد می داند که نبايد از آب بيرون بپرد. اگر پريد يا وحشيگری درآورد بيچاره ام می کند. اما شايد هم پيش از اين چند بار به قلاب افتاده، می داند که راه جنگيدنش همين است. از کجا می داند که فقط با يک نفر طرف است، يا آنکه طرفش پيرمرد است؟ اما عجب ماهی بزرگی است، اگر گوشتش خوب باشد در بازار خيلی پول می شود. طعمه را هم مثل ماهی نر خورد، کشيدنش هم به ماهی نر می ماند، در جنگيدنش هم نشانی از ترس نمی بينم. نمی دانم نقشه دارد يا او هم مثل من وامانده است؟